## **FICHE PRATIQUE :**

## **SUITES**

an $\mathbb{Z}$ 

 $E_{\text{B}}$ 龟 ŒΠ

an $\widetilde{\gamma}$ 

 $\overline{\mathbf{u}}$ 

## **Secondaire / Supérieur**

# Suites # Menu Récurrence

Pour entre des formules de suites sous forme explicite,

**SUITE DEFINIE DE MANIERE EXPLICITE**

choisir la fenêtre **{Explicite}**.

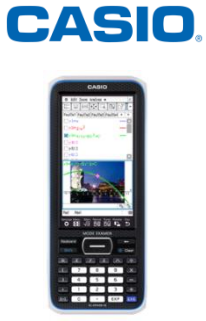

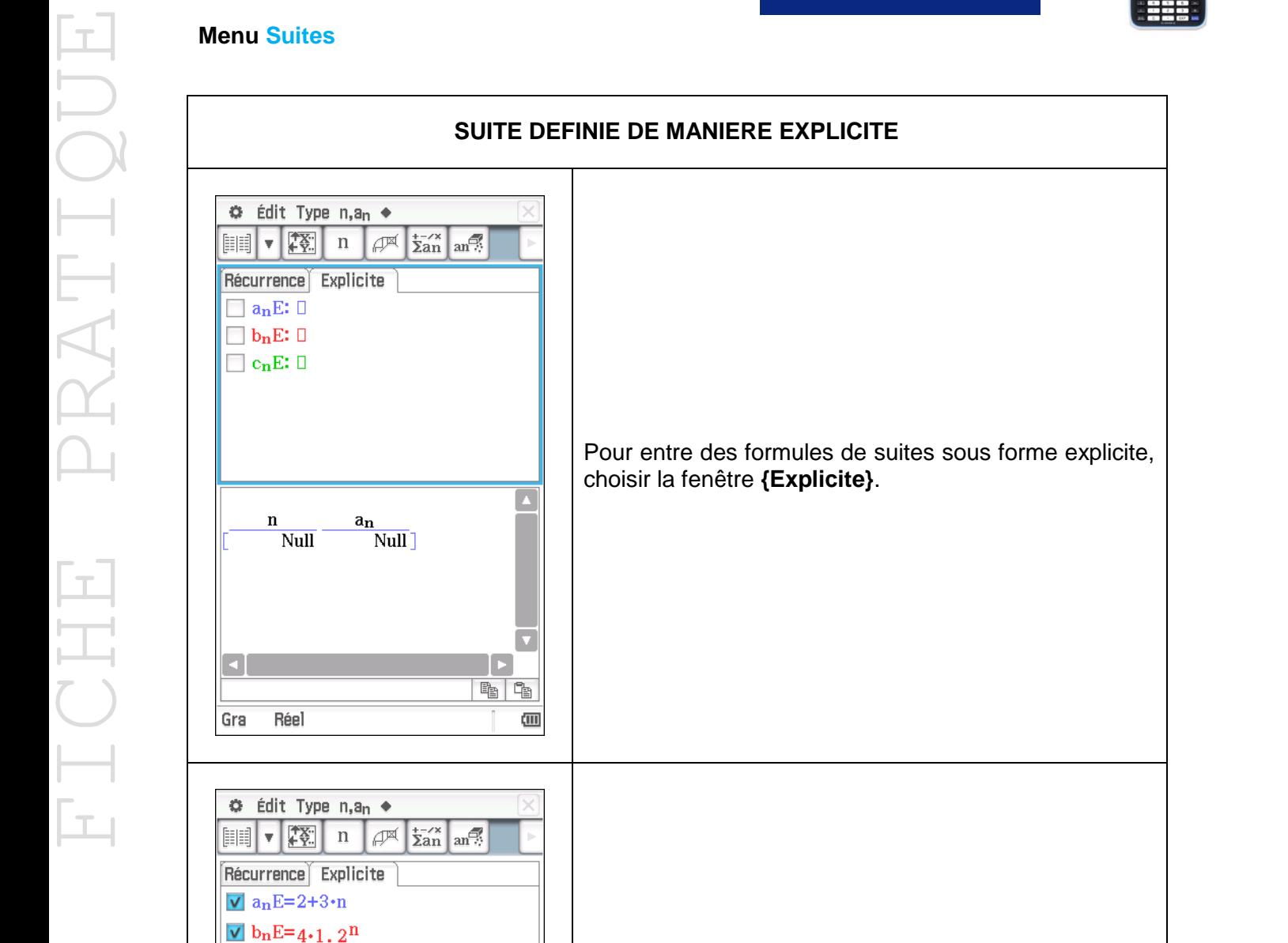

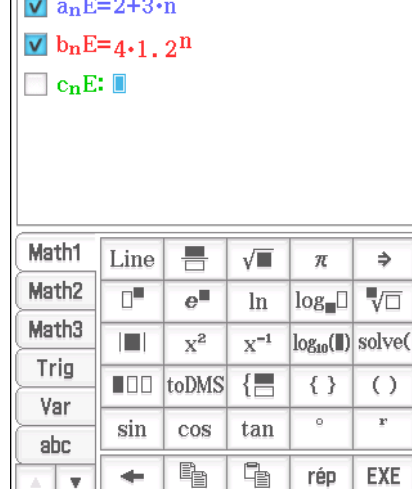

۰

 $\overline{\mathbf{v}}$ 

Réel

Gra

Entrer les formules des suites à étudier:

- $\bullet$  une suite arithmétique :  $a$
- une suite géométrique :  $b_n = 4 \times 1.2^n$

En pressant **{n, an}**, on peut alors importer n.

**Suites**

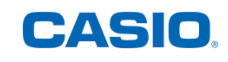

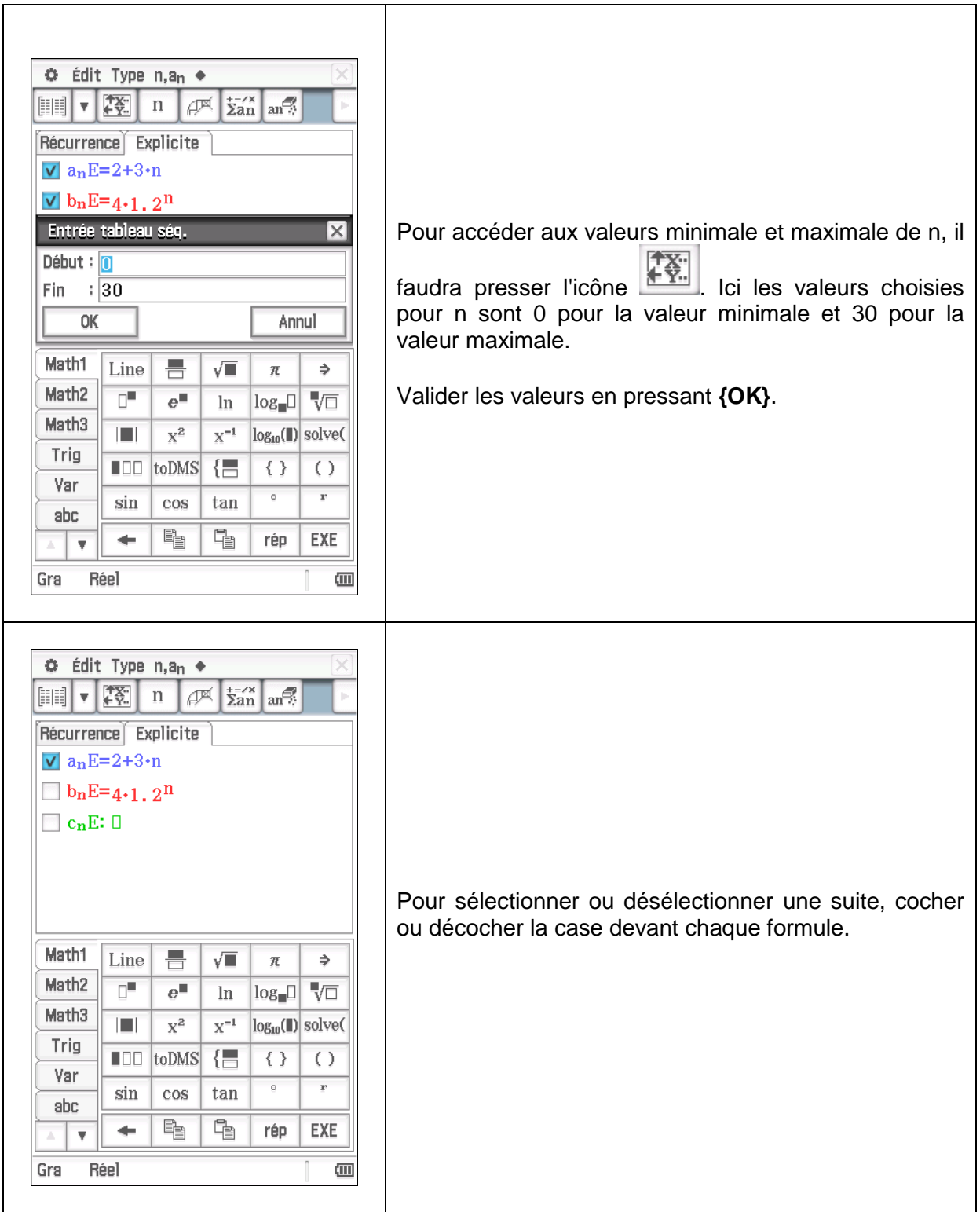

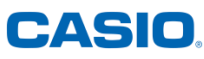

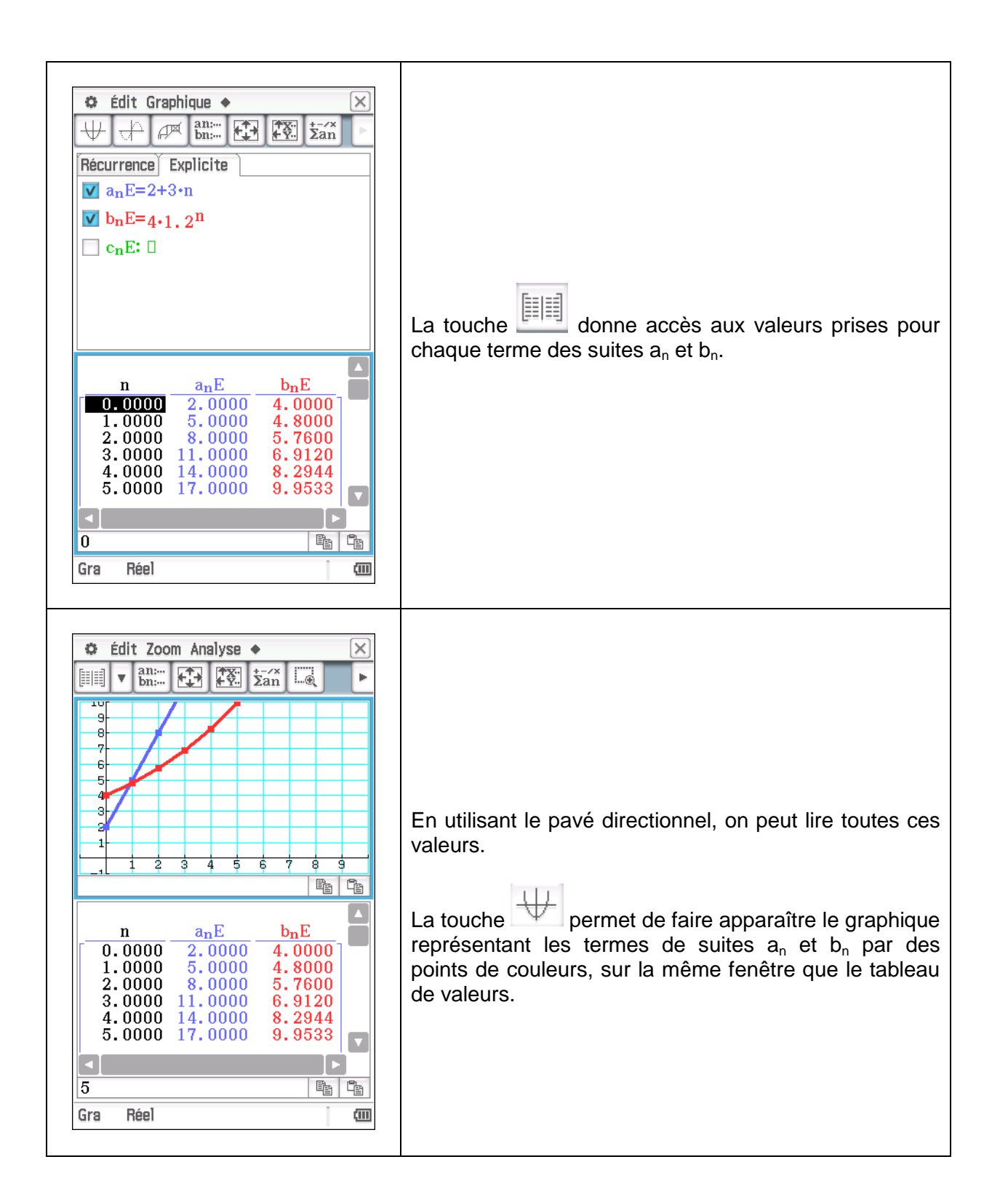

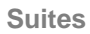

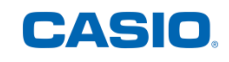

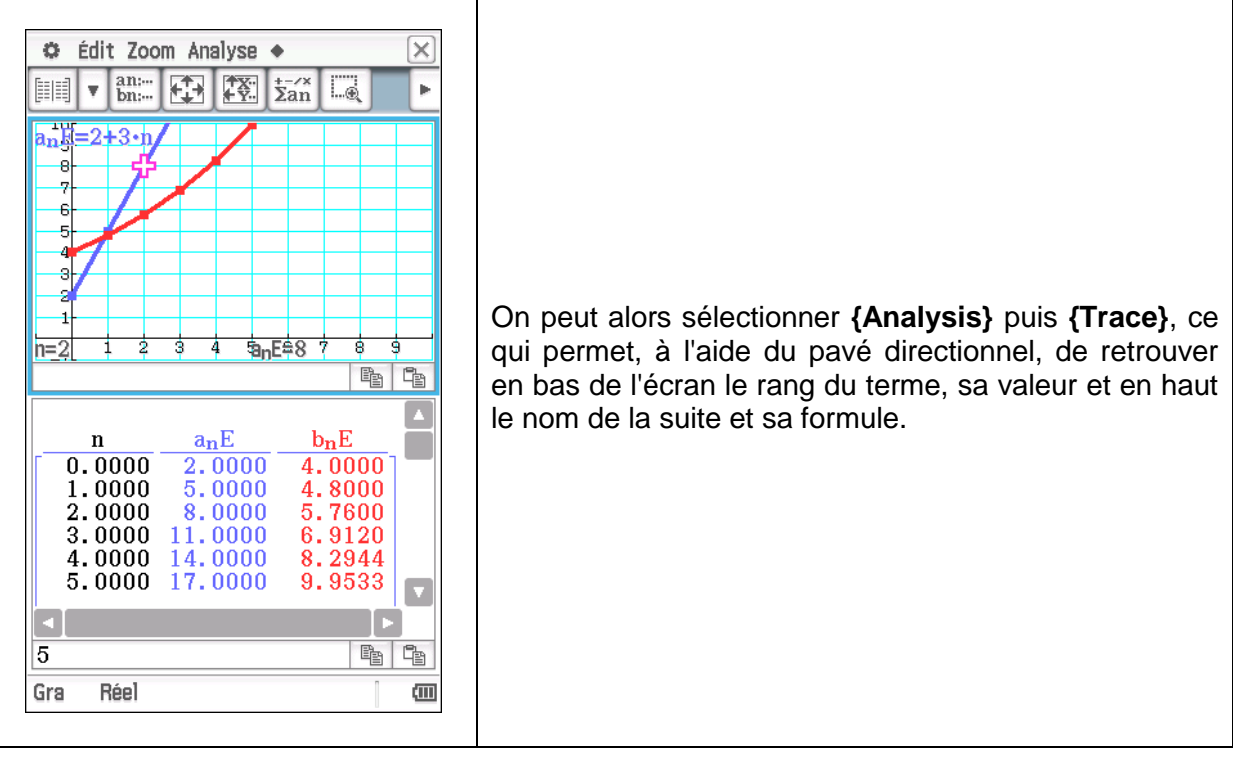

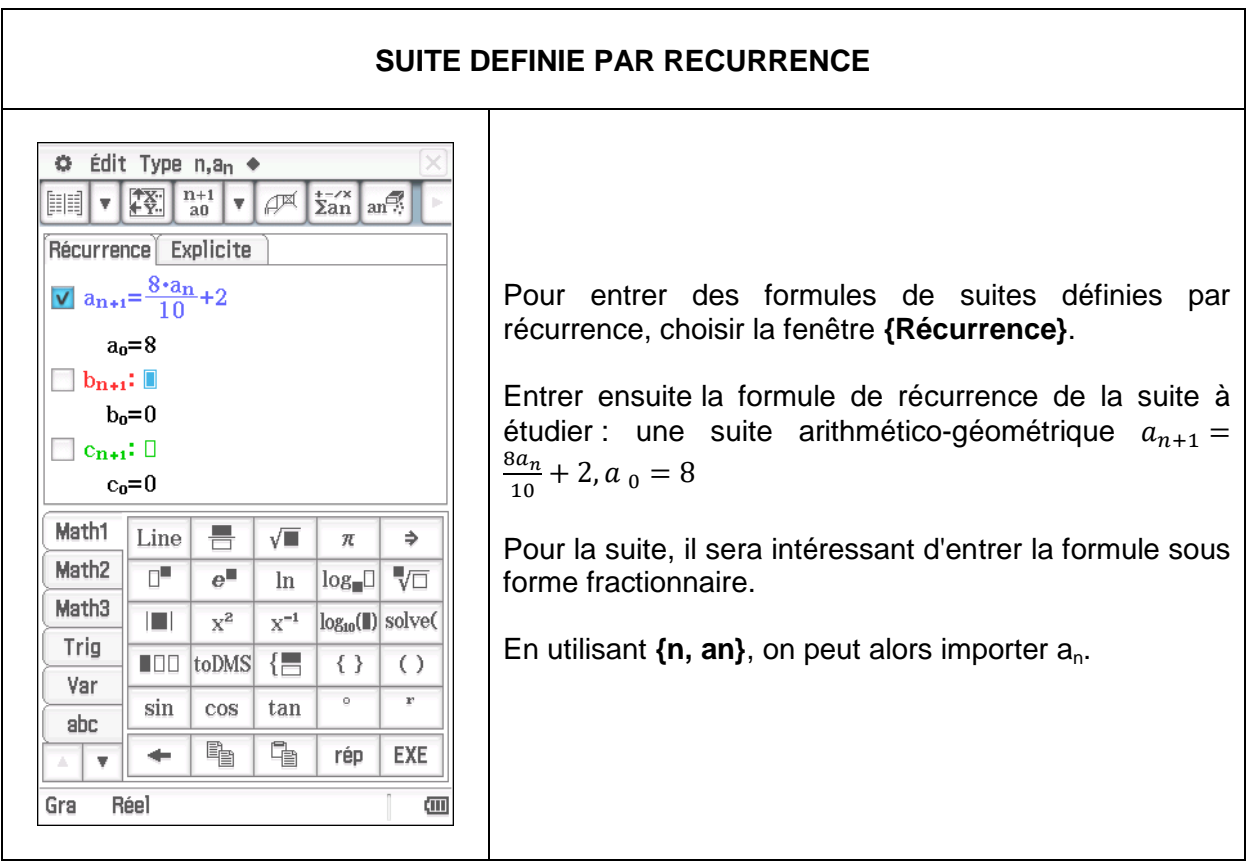

**Suites**

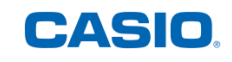

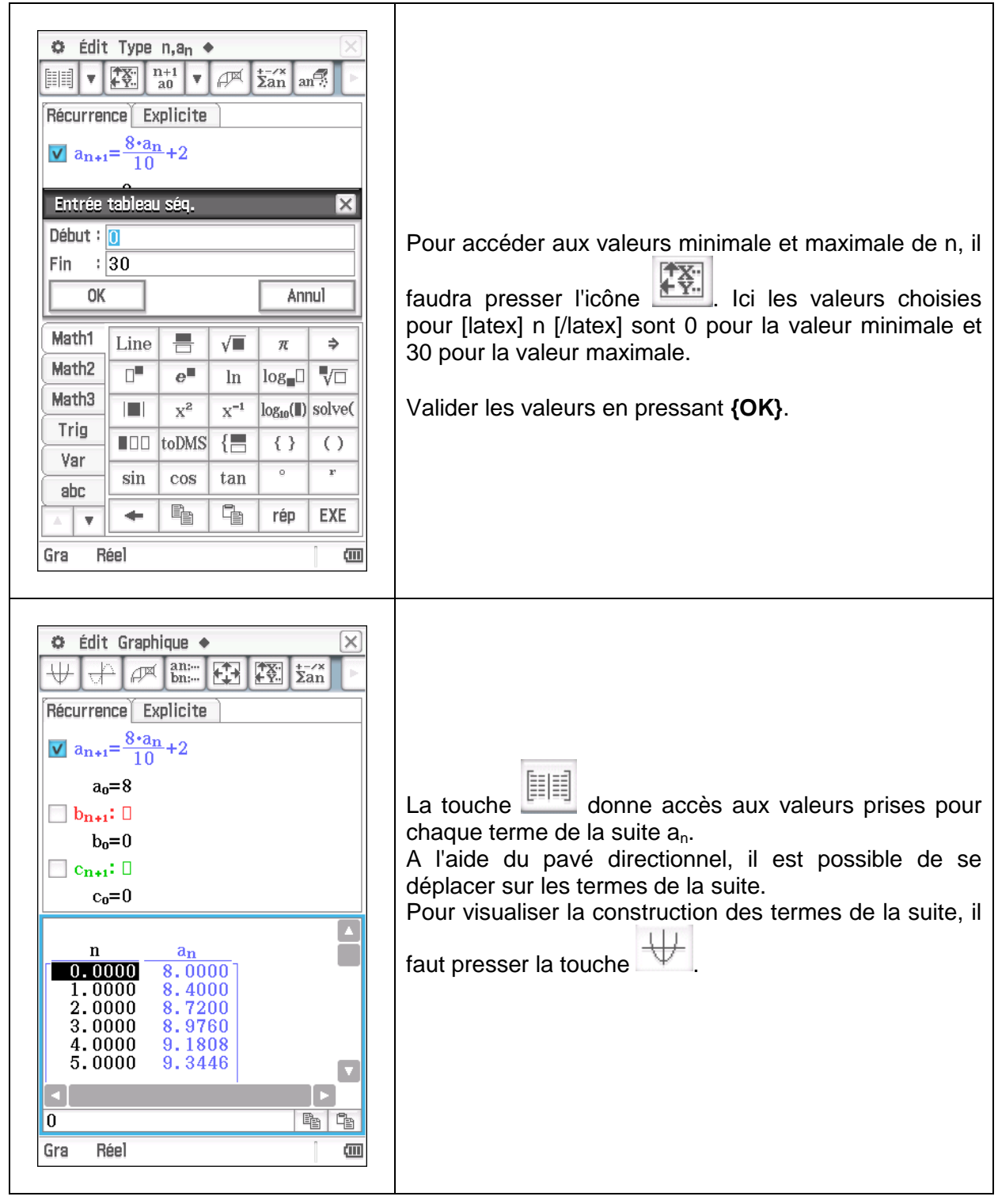

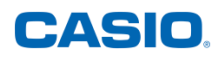

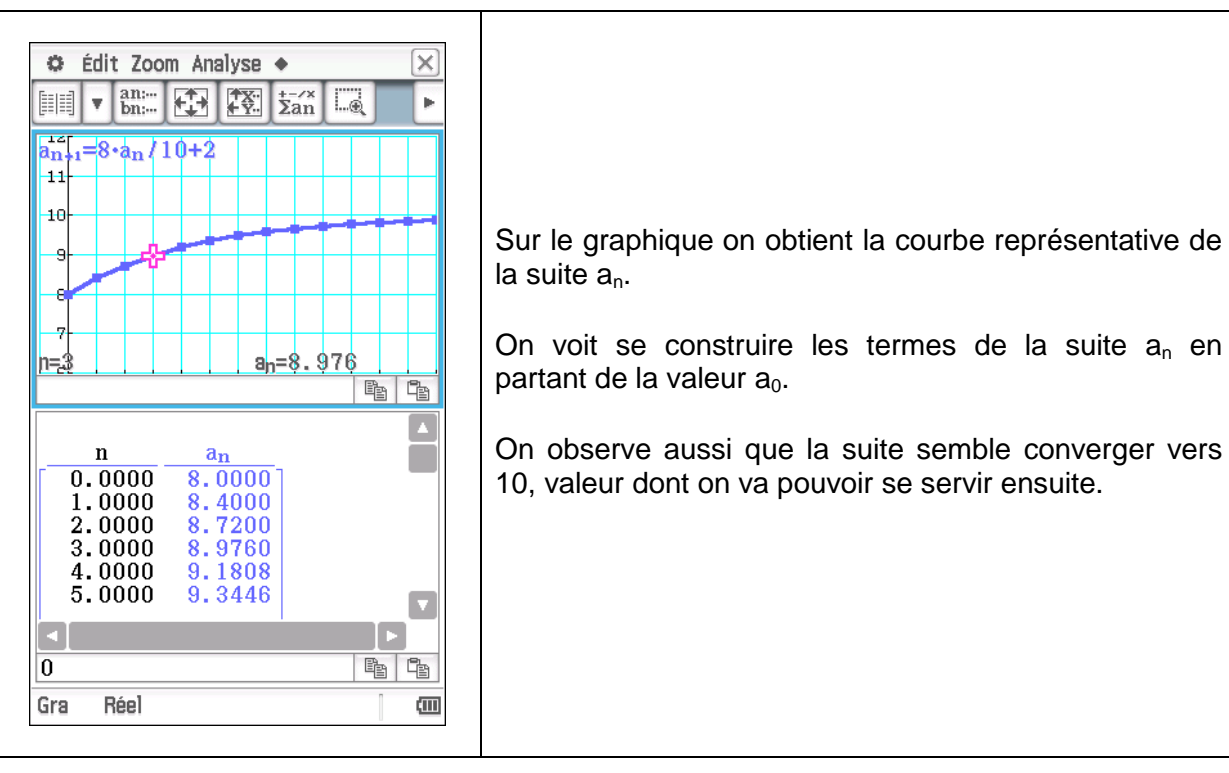

Retrouvez toutes nos ressources pédagogiques sur [www.casio-education.fr/be-fr/](https://www.casio-education.fr/be-fr/)